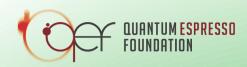

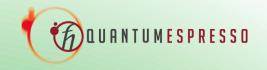

Efficient materials modelling on HPC with QUANTUM ESPRESSO, Yambo and BigDFT

Hands-on session - Day 1

## QUANTUM ESPRESSO on hpc systems

Fabrizio Ferrari Ruffino, Pietro Delugas and Ivan Carnimeo (main author of the slides)

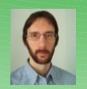

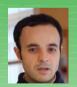

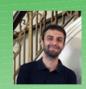

ferrariruffino@iom.cnr.it

pdelugas@sissa.it

icarnimeo@sissa.it

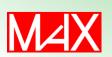

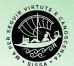

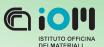

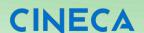

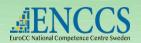

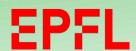

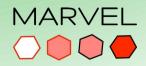

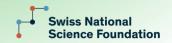

# Day 1 hands on RECAP

#### Covered topics are:

- \* optimisation of CPU-only runs,
- \* basic description of GPU acceleration,
- \* how to efficiently run calculations on GPU-accelerated architectures.

Exercise 1:\*\* optimize CPU execution with npools

Exercise 2:\*\* optimize CPU execution with ndiag

Exercise 3:\*\* openMP acceleration

Exercise 4:\*\* hands on the GPUs

### Some preliminary notions PW SCF FLOW **PWscf Input:** molecular geometry **KS Solvers** Davidson PPCG ParO RMM-DIIS CG **Make KS potential** XClib cuFFT cuBLAS **Diagonalization cuSOLVER** this is achieved using a modular **organization** of the code which allows great flexibility and ease to use external and internal numerical libraries **Output: chem/phys properties**

# Day 1 hands on GETTING THE MATERIAL

Open a shell on your Virtual Machine or on your laptop and connect to the HPC cluster:

ssh USER@logingpu.vega.izum.si

Then clone the school repo and move there:

```
git clone https://gitlab.com/QEF/materials-for-max-coe-enccs-workshop-2022.git cd materials-for-max-coe-enccs-workshop-2022 cd Day-1 pwd
```

Check the result of pwd:

/ceph/hpc/home/USER/materials-for-max-coe-enccs-workshop-2022/Day-1

### Some preliminary notions

#### **COMPILERS AND LIBRARIES**

Three things to select when installing QE (available already on our cluster):

1) The compiler

gfortran

ifort

nvfortran
(ex pgi)

flang
(ARM)

2) The linear algebra libraries

(QE internal)

openblas

mkl (Intel, AMD CPU)

3) The FFT libraries

(QE internal)

fftw3

mkl (Intel, AMD CPU)

Exercise 0: first run with PW

# Exercise 0 – first run INPUT FILE

```
&control
  calculation='scf',
  tstress=.true.
&system
                                   I Bravais lattice index
 Ibrav=1.
                                   ! dimension of the cell
 Celldm(1)=10.0,
 nat=1,
                                   ! 1 atom
                                   ! 1 type of atom
 ntyp=1,
 nbnd=6,
                                   ! 6 bands
 ecutwfc=25.0,
                                   ! cutoff energy for w.f.
 Ecutrho=200.0,
                                                  density
 occupations='from input',
&electrons
 mixing beta=0.25,
 conv thr=1.0e-8
ATOMIC SPECIES
    15.99994 o _pbe_v1.2.uspp.F.UPF
                                           ! pseudo file
ATOMIC POSITIONS alat
  0.00000000 0.00000000 0.000000000
K POINTS {gamma}
OCCUPATIONS
                                           ! occupations of individual states
```

## Some preliminary notions MODULE LOAD AND FIRST RUN

We only use **pw.x** for today hands-on. Go to exercise 0 (**ex0** folder). The build-in module of QE is loaded in the batch file (**ex0-run.slurm**):

module load QuantumESPRESSO/7.1-foss-2022a

Check that the module works by submitting a quick serial test. Fill the batch file for a serial run:

```
export OMP_NUM_THREADS=...number of threads...

mpirun -np ....number of MPI.... pw.x -in atom-pbe.in > atom-pbe.out
```

Submit:

sbatch ./ex0-run.slurm

**squeue -u** ...YOUR USERNAME...

### Some preliminary notions FIRST RUN

#### Program PWSCF v.7.1 starts on 11Nov2022 at 12:36:46

This program is part of the open-source Quantum ESPRESSO suite for quantum simulation of materials; please cite

"P. Giannozzi et al., J. Phys.: Condens. Matter 21 395502 (2009);

"P. Giannozzi et al., J. Phys.: Condens. Matter 29 465901 (2017);

"P. Giannozzi et al., J. Chem. Phys. 152 154105 (2020);

URL http://www.quantum-espresso.org",

in publications or presentations arising from this work. More details at http://www.quantum-espresso.org/quote

Parallel version (MPI & OpenMP), running on 1 processor cores

Number of MPI processes: 1

Threads/MPI process: 1

MPI processes distributed on 1 nodes 2443 MiB available memory on the printing compute node when the environment starts End of self-consistent calculation

Some preliminary notions FIRST RUN

```
k = 0.0000 0.0000 0.0000 ( 1052 PWs) bands (ev):
```

-23.3342 -8.2738 -8.2738 -8.2738 -0.5593 4.3552

highest occupied, lowest unoccupied level (ev): -8.2738 -0.5593

```
! total energy = -31.73128866 Ry
estimated scf accuracy < 4.1E-09 Ry
```

The total energy is the sum of the following terms: one-electron contribution = -32.14523474 Ry

hartree contribution = 17.37480263 Ry xc contribution = -6.74658554 Ry

ewald contribution = -10.21427100 Ry

convergence has been achieved in 7 iterations

Computing stress (Cartesian axis) and pressure

```
negative rho (up, down): 3.988E-05 0.000E+00
   total stress (Ry/bohr**3)
                                 (kbar) P=
                                             -39.12
-0.00026593 0.00000000 0.00000000
                                     -39.12
                                              0.00
                                                     0.00
0.0000000 -0.00026593 0.00000000
                                  0.00
                                            -39.12
                                                   0.00
0.00000000 0.00000000 -0.00026593
                                     0.00
                                             0.00
                                                    -39.12
```

Writing all to output data dir ./pwscf.save/

## Some preliminary notions FIRST RUN

```
vloc_psi : 0.20s CPU 0.21s WALL ( 43 calls) add_vuspsi : 0.00s CPU 0.00s WALL ( 43 calls)
```

#### General routines

calbec : 0.00s CPU 0.00s WALL ( 52 calls) 0.34s WALL ( fft : 0.22s CPU 98 calls) ffts : 0.21s CPU 0.21s WALL ( 16 calls) fftw : 0.19s CPU 0.20s WALL ( 186 calls) interpolate: 0.21s CPU 0.21s WALL ( 8 calls)

#### Parallel routines

PWSCF: 2.13s CPU 4.16s WALL

This run was terminated on: 12:36:50 11Nov2022

JOB DONE.

Exercise 1: parallelization with pools

#### Kohn-Sham equations

$$\hat{H}^{KS}\psi_{ik}(\mathbf{r}) = \varepsilon_{ik}\psi_{ik}(\mathbf{r})$$

$$\psi_{ik}(\mathbf{r}) = \sum_{\mathbf{G}}^{N_{PW}} C_{\mathbf{G},ik} \frac{e^{i((\mathbf{G}+\mathbf{k})\cdot\mathbf{r})}}{\sqrt{\Omega}}, \quad \frac{\hbar^2}{2m} |\mathbf{k} + \mathbf{G}|^2 \le E_{cut}$$

The code computes an unsymmetrized charge density

$$\tilde{n}(\mathbf{r}) = \sum_{\mathbf{k} \in IBZ} \sum_{v} w_{\mathbf{k}} |\psi_{\mathbf{k},v}(\mathbf{r})|^2$$

#### **Pool parallelism**

What is happening?

Remember the distribution of the wavefunction

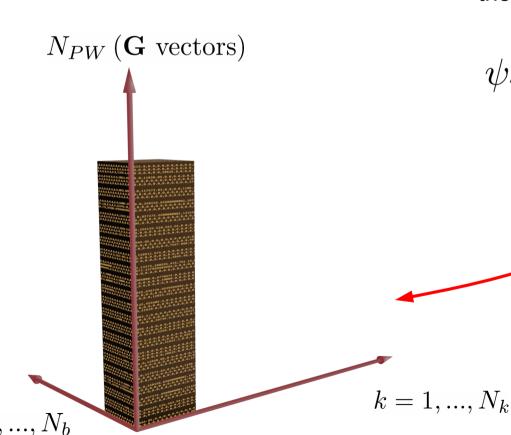

$$\psi_{ik}(\mathbf{r}) = \sum_{\mathbf{G}}^{N_{PW}} C_{\mathbf{G},ik} \frac{e^{i((\mathbf{G}+\mathbf{k})\cdot\mathbf{r})}}{\sqrt{\Omega}}$$

#### **Pool parallelism**

What is happening?

Remember the distribution of the wavefunction

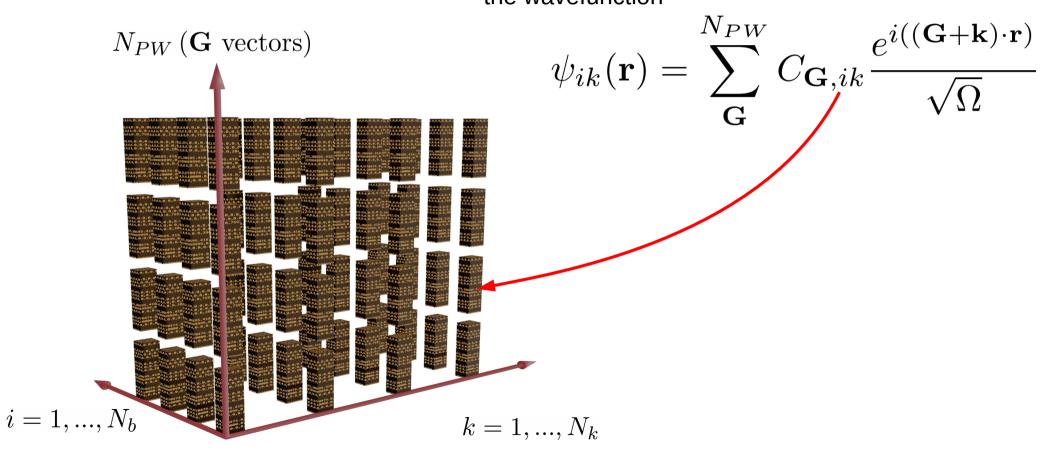

#### **Pool parallelism**

What is happening?

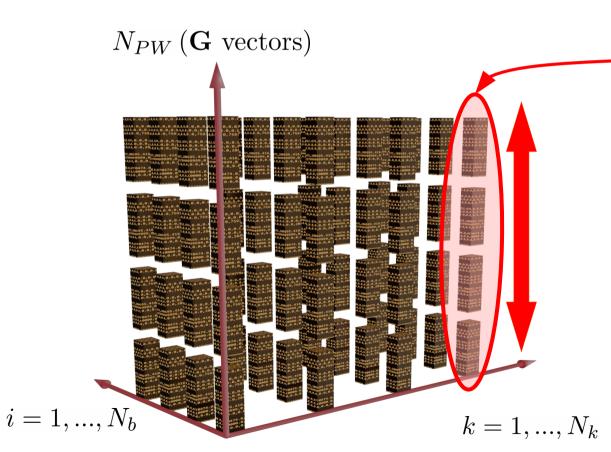

$$\hat{H}^{K}(\psi_{ik}(\mathbf{r})) = \varepsilon_{ik}\psi_{ik}(\mathbf{r})$$

Since operators are usually applied to single orbitals, most of the communications (e.g. mp\_sum) are usually done along the NPW dimension

Pool parallelism

What is happening?

When we parallelize over PW, all processes need to communicate with each other

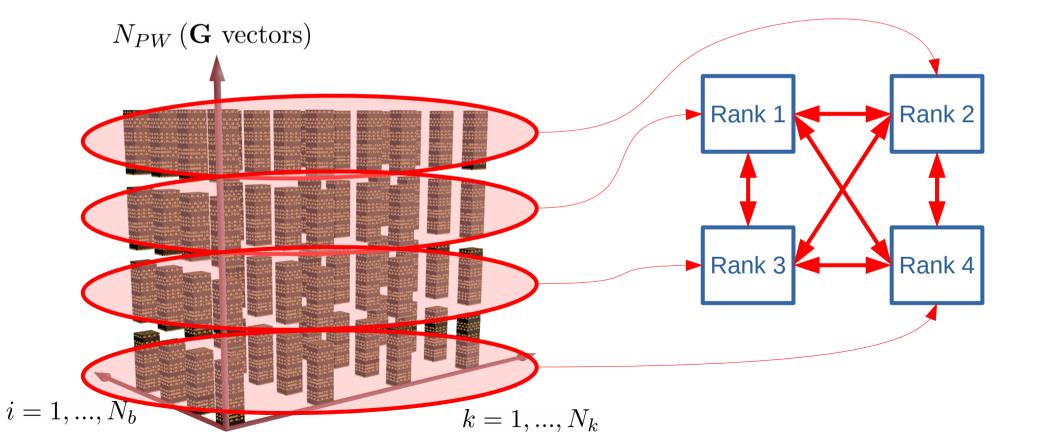

**Pool parallelism**What is happening?

When we parallelize with pools, we strongly reduce communications among processes

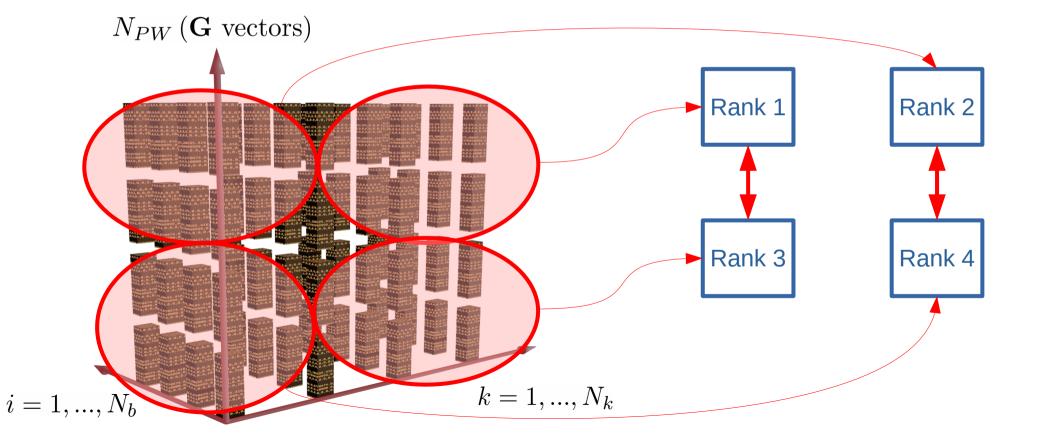

```
&control
  calculation='scf'.
  outdir='./out'
&system
  ibrav = 0, nat=64, ntyp=2,
  ecutwfc = 35,
  ecutrho = 350,
  smearing='mp',
  occupations='smearing',
  degauss=0.01,
  nspin=2,
  starting magnetization(1)=0.0,
  starting magnetization(2)=0.5,
&electrons
  mixing beta = 0.5,
  conv thr = 1.0d-7,
  startingpot='atomic',
  startingwfc='atomic',
  electron maxstep=4
&cell
  cell dynamics = bfgs,
  press = 0
ATOMIC SPECIES
 O 1.0 o pbe v1.2.uspp.F.UPF
 Cu 1.0 cu_pbe_v1.2.uspp.F.UPF
```

# Exercise 1 INPUT FILE - CuO

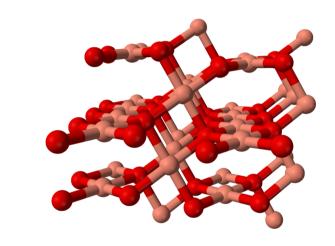

# #!/bin/bash #SBATCH --job-name=USERjob #SBATCH --nodes 1 #SBATCH --exclusive

```
#SBATCH --exclusive
#SBATCH --time=00:20:00
#SBATCH --partition=cpu
#SBATCH --ntasks-per-socket=2
#SBATCH --ntasks-per-node=16
#SBATCH --hint=nomultithread
#SBATCH --cpus-per-task=1
#SBATCH --output=sysout.out
#SBATCH --error=syserr.err
## SBATCH --mail-user=YOUR_EMAIL - if you want
```

module purge module load QuantumESPRESSO/7.1-foss-2022a

```
export EXDIR=${PWD}/..
export INDIR=${EXDIR}/inputs
export ESPRESSO_PSEUDO=${EXDIR}/../pseudo
export OMP_NUM_THREADS=1
mpiopt="-mca pml ucx -mca btl ^uct,tcp,openib,vader --map-by socket:PE=1 --rank-by core --report-bindings"
```

for ip in ......

do mpirun \$mpiopt -np 16 pw.x -npool "\$ip" -ndiag 1 -i \${INDIR}/pw.CuO.scf.in > pw\_CuO\_\${ip}pools.out

# Exercise 1 SUBMIT JOB

Try to predict which will be the best value for **npool** and verify by performing a number of runs.

 Open ex1-pools.slurm and customize the user-related SLURM options like job-name and mail-user (not essential);

Replace the dots in the 'for' loop at the end of the file with a list of proper values for npool, e.g.

for ip in 1 2 3 4 5 6 -not necessairly right values here!

**2.** Submit the job file:

sbatch ./ex1-pools.slurm

**3.** Check the total WALL time at the end of the output file and do a plot in function of npool. Which does it seem to be the best npool value? Why?

## Exercise 1 TIME PLOT

For each output file collect the "WALL time" at end of the file:

PWSCF : 5m53.84s CPU 5m58.18s WALL

NB: the CPU time is the amount of time spent by the CPU processing pw.x instructions, which is a considerable portion of the whole execution time, but neglects, for example, I/O. For this reason we use WALL time.

#### **Pool parallelism**

You should be able to produce a plot similar to this one (WALL time migth differ):

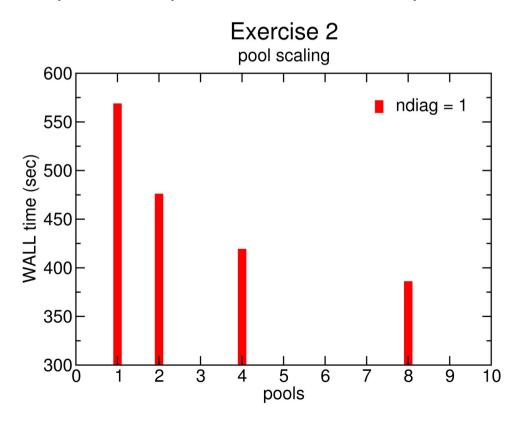

Exercise 2: parallel diagonalization

### Some preliminary notions PW SCF FLOW **PWscf Input:** molecular geometry **KS Solvers** Davidson PPCG ParO RMM-DIIS CG **Make KS potential** XClib cuFFT cuBLAS **Diagonalization cuSOLVER** this is achieved using a modular **organization** of the code which allows great flexibility and ease to use external and internal numerical libraries **Output: chem/phys properties**

### PARALLEL DIAGONALIZATION

### Trend of Parallel Diagonalization

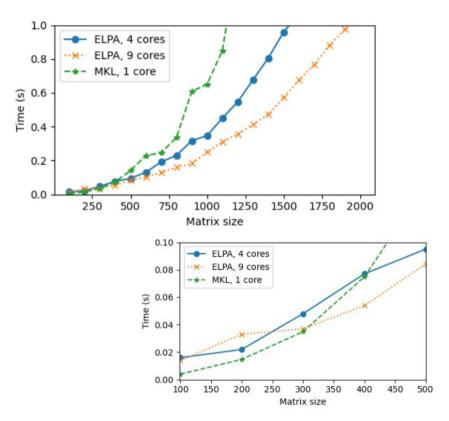

- Results for all eigenstates.
- Additional communications in parallel Davidson.

by PIETRO BONFA' from MaX School 2021(ICTP meeting)

### PARALLEL DIAGONALIZATION

In this second exercise we want to speedup the code by solving the dense *eigenvalue problem* using more than one core.

Set **-npool** to 4 and activate parallel diagonalization by changing **-ndiag** 4

mpirun \$mpiopt -np 16 pw.x -npool 4 -ndiag "\$id" -i \${INDIR}/pw.CuO.scf.in > pw\_CuO\_\${id}diag.out

Inspect the beginning of the output file and look for this message

Subspace diagonalization in iterative solution of the eigenvalue problem: one sub-group per band group will be used custom distributed-memory algorithm (size of sub-group: 2\* 2 procs)

Check the time to solution.

# Exercise 2 TIME PLOT

#### **Parallel diagonalization**

You should be able to produce a plot similar to this one:

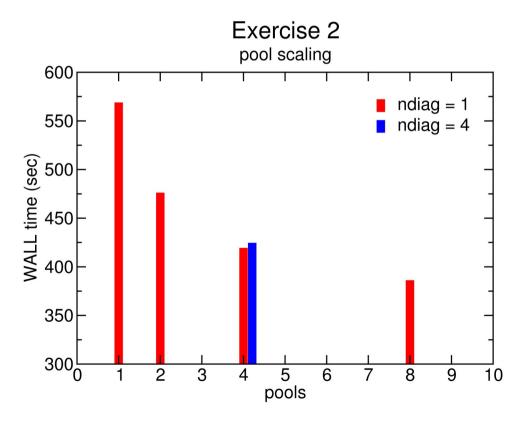

### PARALLEL DIAGONALIZATION

#### Please consider that:

- 1) pool parallelism can be much more effective than this, especially when the system size is larger and calculations are distributed among multiple nodes, since it can strongly reduce the slow inter-node communications;
- **2)** the **eigenvalue problem** is too small in this case to take fully advantage of parallel diagonalization;
- **3) other libraries**, e.g. Scalapack or ELPA, usually provide better performance in parallel diagonalization.

Please keep in mind that for larger systems, and using optimized libraries, the parallel diagonalization is a powerful option to strongly reduce the computational time to solution.

Exercise 3: openMP parallelization

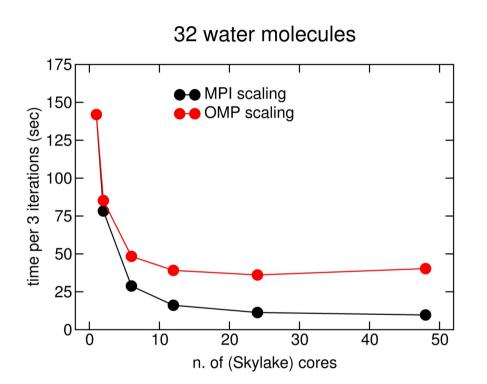

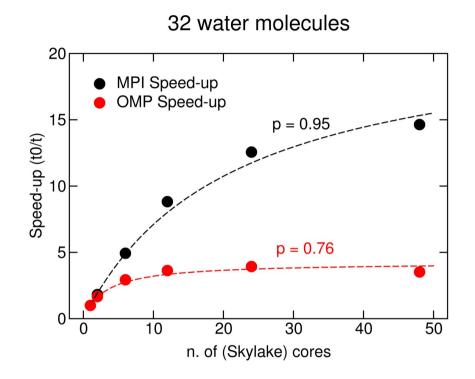

Scaling (Amdahl Law) for Quantum ESPRESSO code for both MPI and OpenMP portions of the code.

OMP parallelization is usually less efficient than MPI for QE, but involves less communications

### Exercise 3 COMBINING WITH OPENMP

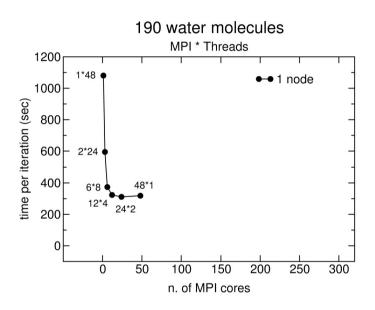

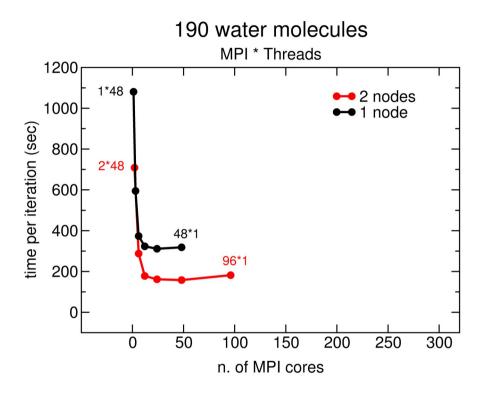

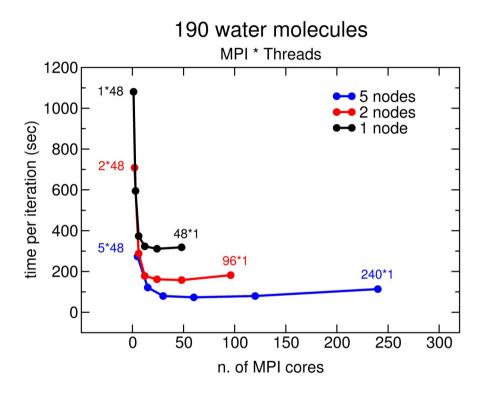

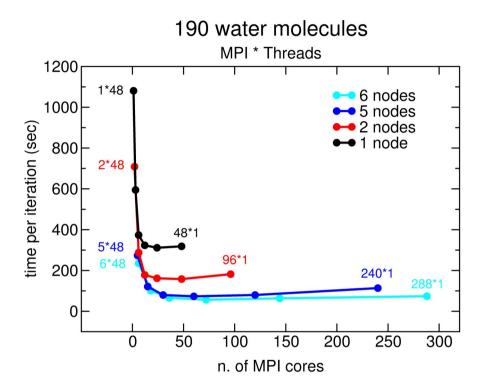

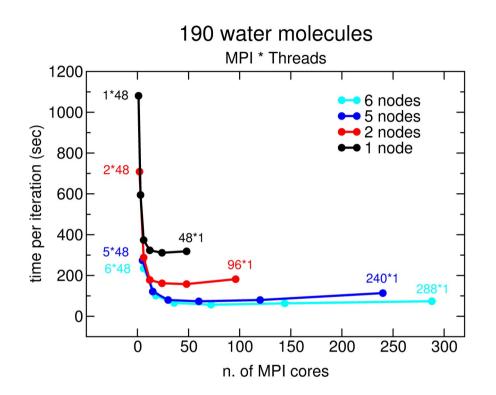

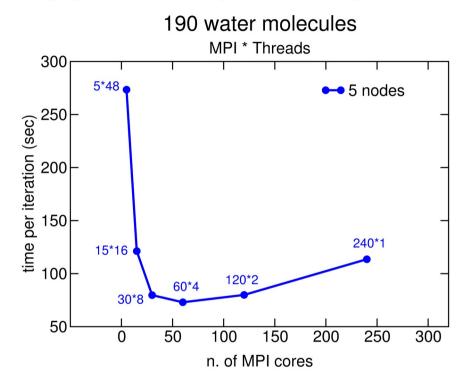

For large systems, OMP parallelization improves scaling because it allows to exploit many cores without burdening the calculation with communications

#### **COMBINING WITH OPENMP**

#### CaN2Si crystal (30 K-points)

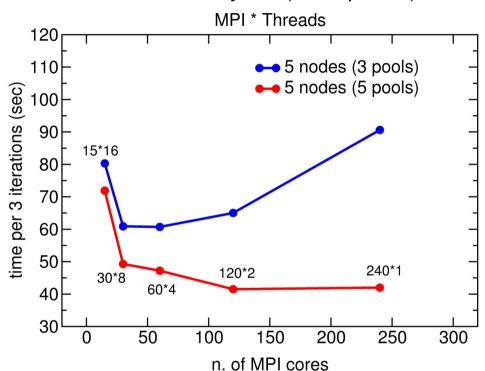

A smart combination of MPIs, OMP Threads, and pools allows to achieve drastic reductions of computational burden

# Exercise 3 INSTRUCTIONS

Find out how to best exploit the available CPU resources, by playing with the MPI related parameters (*number of tasks*, *npools*) toghether with the *number of threads*.

Use the batch file **ex3-omp.slurm** to submit your jobs (modify it at your convenience).

Hints on how to proceed:

- **1.** Know the *size of your node*, e.g. the amount of cores at your disposal; See how the time scaling of your jobs goes just by varying the number of tasks at first (keep just 1 thread each at first). Adapt the npool parameter at each run.
- **2.** Now you can start to explore the *OpenMP* parallelization (you can focus to range **2:8** *threads*).
- **3.** Check the total WALL time at the end of the output files and do *multiple plots* in function of the number of *MPI tasks* and *OpenMP threads*. Which does it seem to be the best configuration for this exercise?

```
#!/bin/bash
#SBATCH --job-name=USERjob
#SBATCH --nodes 1
#SBATCH --exclusive
#SBATCH --time=00:20:00
#SBATCH --partition=cpu
#SBATCH --ntasks-per-socket=2
```

Exercise 3
JOB SCRIPT

#SBATCH --ntasks-per-node=16
#SBATCH --hint=nomultithread
#SBATCH --cpus-per-task=4
#SBATCH --output=sysout.out
#SBATCH --error=syserr.err
## SBATCH --mail-user=YOUR EMAIL - if you want

module purge module load QuantumESPRESSO/7.1-foss-2022a

mpiopt="-mca pml ucx -mca btl ^uct,tcp,openib,vader --map-by socket:PE=4 --rank-by core --report-bindings "

for nthr in ....
do
export OMP\_NUM\_THREADS="\$nthr"
mpirun \$mpiopt -np 16 pw.x -npool 8 -i \${INDIR}/pw.CuO.scf.in > pw\_run16x\${nthr}.out
done

#### Exercise 4: QE on GPUs

#### **COMPILERS AND LIBRARIES**

#### Three things to keep in mind when installing QE:

1) The compiler

nvfortran (ex-pgi)

2) The linear algebra libraries

cuBLAS

3) The FFT libraries

cuFFT

### Exercise 4 MPI AND GPUs

When we use GPUs, each MPI process off-loads the calculation to one GPU:

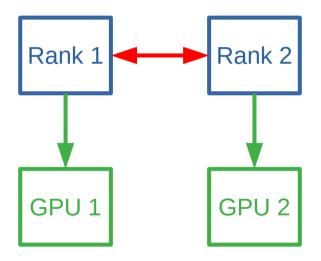

It is convenient to use one MPI per GPU

# Exercise 4 MPI AND GPUs

**GPU parallelism** What is happening?

When we use GPUs, each process off-loads the calculation to one GPU

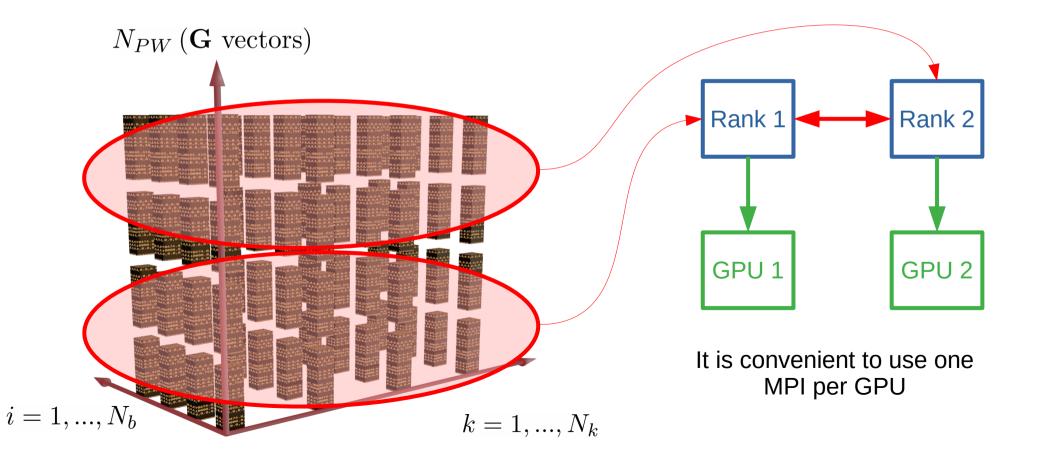

### Exercise 4 MPI AND GPUs

**GPU parallelism** What is happening?

Adding more MPIs usually will not improve performances, and might also be less efficient because the communication burden increases

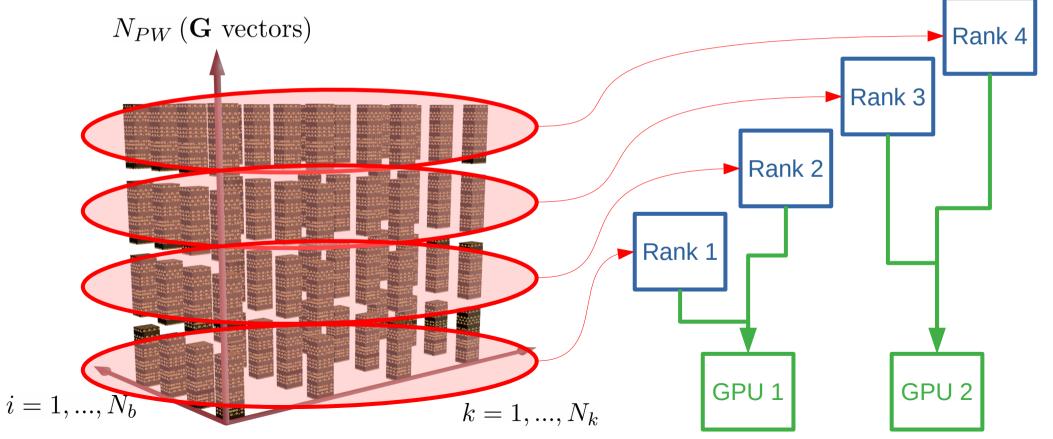

# Exercise 4 CPU AND GPUs

**GPU parallelism** What is happening?

Again, using pools, will improve communications

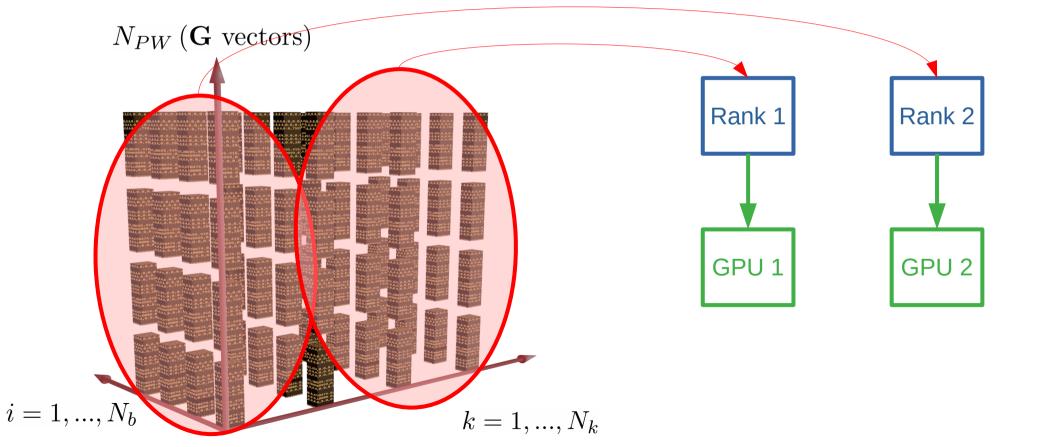

# Exercise 4 CPU AND GPUs

You should be able to produce a plot similar to this one:

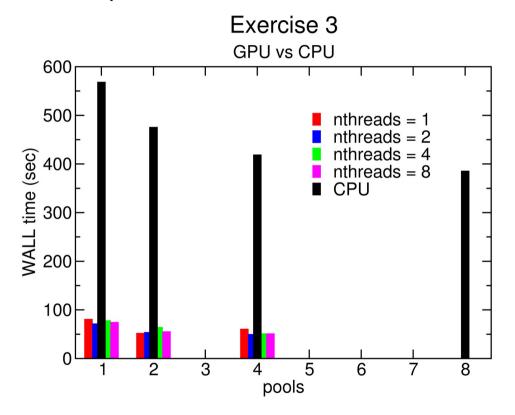

Evaluate the ratio between the best time to solution of your CPU and GPU tests.

```
#!/bin/bash
#SBATCH --job-name=USERjob
#SBATCH --nodes 1
#SBATCH --time=00:10:00
#SBATCH --partition=qpu
#SBATCH --ntasks-per-node=4
#SBATCH --ntasks-per-socket=2
#SBATCH --cpus-per-task=32
#SBATCH --gres=gpu:4
#SBATCH --hint=nomultithread
#SBATCH --output=sysout.out
#SBATCH --error=syserr.err
## SBATCH --mail-user=YOUR EMAIL - if you want
export WORK=/ceph/hpc/data/d2021-135-users
module purge
module use ${WORK}/modules
echo $WORK
module load QuantumESPRESSO/DEV-NVHPC-21.2
export EXDIR=${PWD}/..
export INDIR=${EXDIR}/inputs
export ESPRESSO PSEUDO=${EXDIR}/../pseudo
```

export OMP NUM THREADS=1

MPI AND GPUs - JOB SCRIPT

Exercise 4

mpiopt="-mca pml ucx -mca btl ^uct,tcp,openib,vader --map-by socket:PE=32 --rank-by core --report-bindings "

mpirun \$mpiopt -np 4 pw.x -i \${INDIR}/pw.CnSnl3.in > pw.CnSnl3.gpu.out

# Exercise 4 CPU vs GPUs

First launch the GPU job as is:

```
#SBATCH --ntasks-per-node=4 # number of MPI per node
#SBATCH --ntasks-per-socket=2 # number of MPI per socket
#SBATCH -cpus-per-task=32 # number of HW threads per tas

export OMP_NUM_THREADS=1

mpirun ... ${PW} -i ${INDIR}/pw.CnSnl3.in > pw.CnSnl3.gpu.out
```

#### Exercise 4 CPU vs GPUs

To get a (very) rough idea of the comparison CPU nodes vs GPU nodes you can run the same job on CPU and try to match the performance.

```
#SBATCH -ntasks-per-node=... # number of MPI per node
#SBATCH -ntasks-per-socket=... # number of MPI per socket
#SBATCH -cpus-per-task=... # number of HW threads per tas
```

export OMP\_NUM\_THREADS=...

mpirun \${PW} -npool ... -ndiag ... -i \${INDIR}/pw.CnSnl3.in > pw.CnSnl3.gpu.out

# Final considerations MINIMAL RECIPE

- 1) Choose a number of *MPI tasks* depending on the: z dimension of *FFT grid*;- number of *k-points*;
- 2) Use *GPUs* when present: *1 GPU* per *MPI* task;- combine with *openMP* when possible.
- 3) Choose the number of *pools* depending on: dimension of *FFT grid*; number of *k-points*; number of *MPI tasks*; number of *nodes*.
- **4)** Set the parallel *diagonalization*: VERY *large systems* only (nbands>100).
- 5) Choose the number of *threads*: *up to 4*: advantageous;
   *4 to 8*: sometimes advantageous (but not too much);
   >8: very rarely advantageous;
  - >>8: never advantageous.

Size (Ta2O5): el = 544

Nat = 96Ecut = NC/130/520 Rv

NPW = 477k

Nbnd = 326

Nks = 26

The larger the batch of data offloaded to the GPUs, the lesser the communications, the faster, as far as you have memory for them (memory on Ampere architecture up to 80GB).

At software level, versatile parallelization strategies based on **multiple** data distribution schemes, allow an optimal exploitation of the

hardware architecture

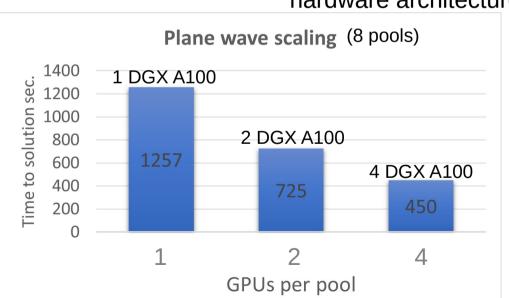

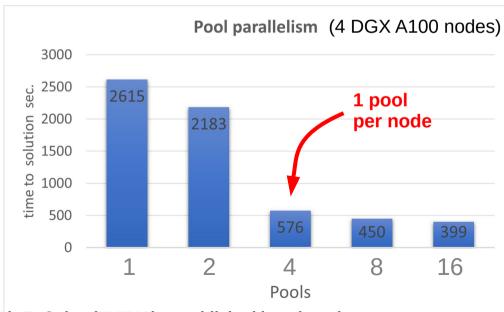

Taken from L. Stuber (NVIDIA), I. Carnimeo (SISSA), P. Delugas (SISSA), F. Spiga (NVIDIA) unpublished benchmarks.

All calculations on A100 kindly provided by NVIDIA Corp.

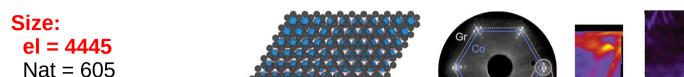

Ecut = NC/75/300 Ry NPW = 994k

Nbnd = 2688

Nks = 12

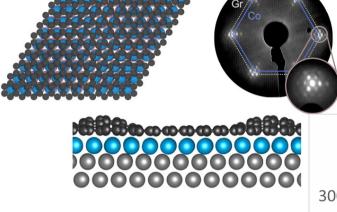

NPOOLS =

Good scaling performances have been found for large systems, by combining plane waves and pools parallelization strategies

Appl. Phys. Lett. 118, 121602 (2021); Nano Lett. (2018) 18, 2268-2273

Taken from L. Stuber (NVIDIA), I. Carnimeo (SISSA), P. Delugas (SISSA), F. Spiga (NVIDIA) unpublished benchmarks.

All calculations on A100 kindly provided by NVIDIA Corp.

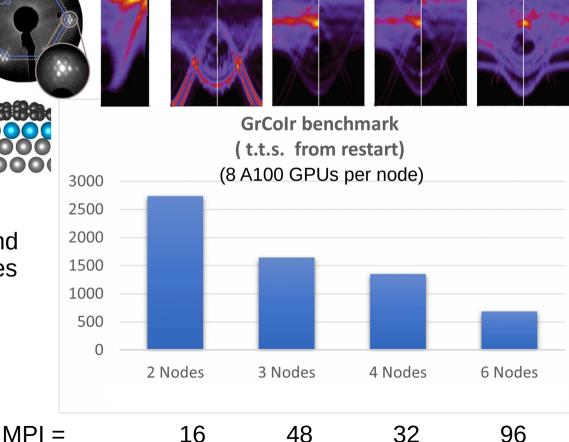

6

12

The QUANTUM ESPRESSO<sup>™</sup> codes have been engineered to exploit exascale computational facilities, through an extensive porting to hybrid CPU-GPU architectures, using mixed (CUDA Fortran/OpenACC, OpenMP) offload schemes, in order to enhance portability to hardware from different vendors

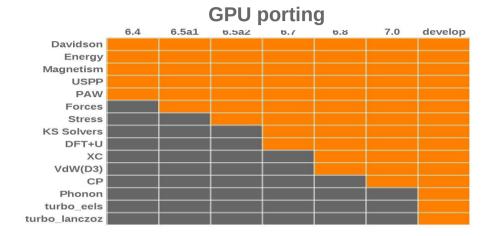

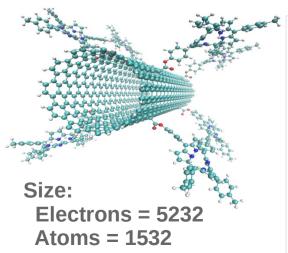

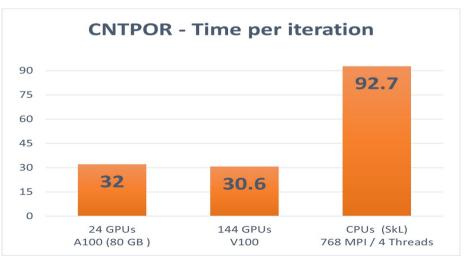

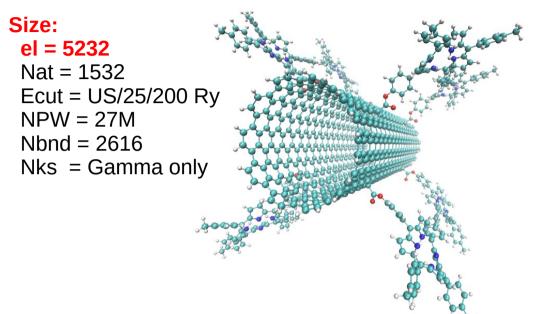

Benchmark tests on a functionalized Carbon Nanotube show that 24 GPUs of the Ampere A100 (80 GB) architecture perform as 144 Volta V100 (16 GB) and much better than 3072 SkyLake cores

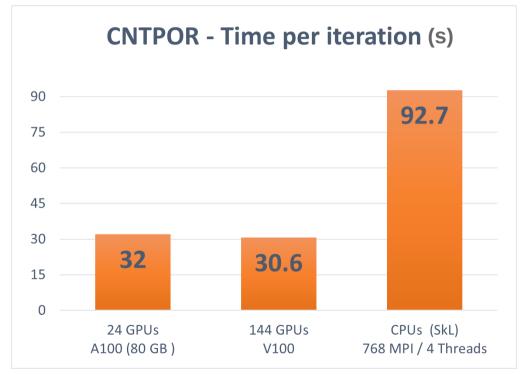

Taken from L. Stuber (NVIDIA), I. Carnimeo (SISSA), P. Delugas (SISSA), F. Spiga (NVIDIA) unpublished benchmarks. All calculations on A100 kindly provided by NVIDIA Corp.

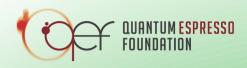

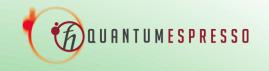

Efficient materials modelling on HPC with QUANTUM ESPRESSO, Yambo and BigDFT

Hands-on session - Day 1

#### Thank you, see you tomorrow

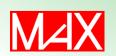

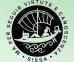

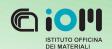

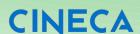

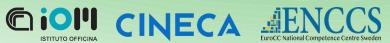

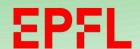

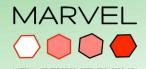

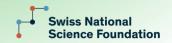